## Sas Documentation 91 3

This is likewise one of the factors by obtaining the soft documents of this **Sas Documentation** 91 3 by online. You might not require more period to spend to go to the book start as with ease as search for them. In some cases, you likewise realize not discover the broadcast Sas Documentation 91 3 that you are looking for. It will agreed squander the time.

However below, in the same way as you visit this web page, it will be therefore completely simple to acquire as with ease as download guide Sas Documentation 91 3

It will not say yes many time as we run by before. You can reach it though pretend something else at house and even in your workplace. suitably easy! So, are you question? Just exercise just what we come up with the money for below as skillfully as review Sas Documentation 91 3 what you in imitation of to read!

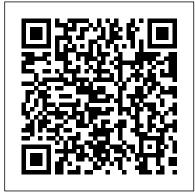

InfoWorld SAS Institute Base SAS procedures. Provides information about what each procedure does and, if relevant, the kind of output that it produces. This title is also available online. SAS Products and Releases: Base SAS: 9.3 M2. Operating Systems: All Getting Started with SAS Programming Sas Inst

The SAS® Certified Specialist Prep Guide: Base Programming Using SAS® 9.4 prepares you to take the new SAS 9.4 Base Programming -- Performance-Based Exam. This is the official guide by the SAS Global Certification Program. This prep guide is for both new and experienced SAS users, and it covers all the objectives that are tested on the exam. New in this edition is a

workbook whose sample scenarios require you to write code to solve problems and answer questions. Answers for the chapter guizzes and solutions for the sample scenarios in the workbook are included. You will also find links to exam objectives. practice exams, and other resources such as the Base SAS® glossary and a list of practice data sets. Major topics include Contains the complete reference for all importing data, creating and modifying SAS data sets, and identifying and correcting both data syntax and programming logic errors. All exam topics are covered in these chapters: Setting Up Practice Data Basic Concepts Accessing Your Data Creating SAS Data Sets Identifying and Correcting SAS Language Errors Creating Reports Understanding DATA Step Processing BY-Group Processing Creating and Managing Variables Combining SAS Data Sets Processing Data with DO Loops SAS Formats and Informats SAS Date, Time, and Datetime Values Using Functions to Manipulate Data Producing Descriptive **Statistics Creating Output Practice** Programming Scenarios (Workbook) User's Guide Lulu.com PROC REPORT by Example:

Techniques for Building Professional Reports Using SASRTF, PDF, XML, TAGSETS.RTF provides real-world examples using PROC REPORT to create a wide variety of professional reports. Written from the point of view of the programmer who produces the reports, this book explains and illustrates creative techniques used to achieve the the next level. With PROC desired results. Each chapter focuses on a different concrete example, shows an image of the final report, and complex will become a matter then takes you through the process of creating that report. You will be able to break each report down to find The proposed PGT/PG & E and Altamont out how it was produced, including any data manipulation you have to do. The book clarifies solutions to common, everyday programming challenges and typical daily tasks that programmers encounter. For example: obtaining desired report formats using style templates supplied by SAS and PROC TEMPLATE, PROC REPORT STYLE options, and COMPUTE block features employing different usage options (DISPLAY, ORDER, GROUP, ANALYSIS, COMPUTED) to create a variety of detail and summary reports using BREAK statements and COMPUTE blocks to summarize and report key findings producing reports in various Output Delivery System Programming steps much easier! This technical

(ODS) destinations including embedding images in a report and combining graphical and tabular data with SAS 9.2 and beyond Applicable to SAS users from all disciplines, the reallife scenarios will help elevate your reporting skills learned from other books to REPORT by Example: Techniques for Building Professional Reports Using SAS, what seemed of practice. This book is part of the SAS Press program. **Energy Research Abstracts SAS Institute** pipeline projects are proposing to transport up to 755 and 700 MMcf/d, respectively, of natural gas from various Canadian sources to southern California for a variety of uses including local distribution companies (LDCs), power generation facilities, electric utilities, industrial gas users, and enhanced oil recovery operations (EOR) throughout southern California. PGT/PG & E's proposal also includes transporting natural gas from Canada to customers in the Pacific Northwest. Techniques for Building Professional Reports Using SAS Sas Inst Sharpening Your Advanced SAS Skills presents sophisticated SAS programming techniques, procedures, and tools, such as Proc SQL, hash tables, and SAS Macro programming, for any industry. Drawing on his more than 20 years' experience of SAS programming in the pharmaceutical industry, the author provides a unique approach that empowers both advanced p System Administration Guide SAS Institute Version 4.0 of the SPIKEware Rapid Decision Support SAS Macro package! Over 250 time-tested SAS macros to make your everyday SAS

User's Guide will help you maximize your SAS Software experience.

PROC REPORT by Example CRC Press

InfoWorld is targeted to Senior IT professionals. Content is segmented into Channels and Topic Centers. InfoWorld also celebrates people, companies, and projects. hearings before a subcommittee of the Committee on Appropriations, House of Representatives, One Hundred First Congress, first session SAS Institute Covers administrative tasks that apply to the SAS Intelligence Platform as a whole, including starting and stopping servers, monitoring servers, setting server logging options, performing backups, administering the SAS Metadata Server, administering metadata repositories, and promoting business intelligence metadata and content. This title is also available online. SAS Products and Releases: SAS BI Server: 9.3 SAS Data Integration Server: 9.3 SAS Enterprise BI Server: 9.3 SAS Enterprise Data Integration Server: 9.3 SAS Metadata Server: 9.3 Operating Systems: All SAS Data Integration Studio 3.4 SAS Institute Get up and running with SAS using Ron Cody 's easy-to-follow, step-by-step guide. Aimed at beginners, Getting Started with SAS Programming: Using SAS Studio in the Cloud uses short examples to teach SAS programming from the basics to more advanced topics in the point-and-click interactive environment of SAS Studio. To begin, you will learn how to register for SAS OnDemand for Academics, an online delivery platform for teaching and learning statistical analysis that provides free access to SAS software via the cloud. The first part of the book shows you how to use SAS Studio built-in tasks to produce a report, summarize data, and create charts and graphs. It also describes how you can perform basic statistical tests using the interactive point-and-click environment. The second part of the book uses easy-to-follow examples to show

you how to write your own SAS programs and how to use SAS procedures to perform a variety of tasks. This part of the book also explains how to read data from a variety of sources: text files, Excel workbooks, and CSV files. In order to get familiar with the SAS Studio environment, this book also shows you how to access dozens of interesting data sets that are included with the SAS OnDemand for Academics platform.

EPA Publications Bibliography Sharpening Your Advanced SAS Skills

A classic that just keeps getting better, The Little SAS Book is essential for anyone learning SAS programming. Lora Delwiche and Susan Slaughter offer a user-friendly approach so that readers can quickly and easily learn the most commonly used features of the SAS language. Each topic is presented in a self-contained, two-page layout complete with examples and graphics. Nearly every section has been revised to ensure that the sixth edition is fully up-todate. This edition is also interface-independent, written for all SAS programmers whether they use SAS Studio, SAS Enterprise Guide, or the SAS windowing environment. New sections have been added covering PROC SQL, iterative DO loops, DO WHILE and DO UNTIL statements, %DO statements, using variable names with special characters, the ODS EXCEL destination, and the XLSX LIBNAME engine. This title belongs on every SAS programmer's bookshelf. It's a resource not just to get you started, but one you will return to as you continue to improve your programming skills. Learn more about the updates to The Little SAS Book, Sixth Edition here. Reviews for The Little SAS Book, Sixth Edition can be read here.

Monthly Catalog of United States Government Publications SAS Institute

Explains the source and content of administrative healthcare data, which is the product of financial reimbursement for healthcare services. The book integrates the business knowledge of healthcare data with practical and pertinent case studies as shown in SAS Enterprise Guide.

Policyholders of private insurance: premiums, payments, and types and source of coverage (public use tape 15) Edinburgh University Press This data collection contains two fichiers derived from information gathered in the initial screening

interview and Rounds 1-4 of the Household Survey component of the 1987 NATIONAL MEDICAL EXPENDITURE SURVEY (NMES). The Person File supplies data on each sampled person who reported coverage by Medicare at any time in 1987 and who responded to all rounds of the Household Survey for which he or she was eligible to respond. Data in this file include age, sex, race, marital status, education, employment status, personal and family income, coverage under private health insurance and public programs such as Medicaid and CAMPUS/CAMPVA, and the total number and cost of all prescriptions purchased in 1987 while under Medicare coverage. In addition, there are indicators of general health and specific medical conditions: stroke, cancer, heart disease, gallbladder disease, high blood pressure, hardening of the arteries, rheumatism, emphysema, arthritis and diabetes. The Prescribed Medicines Event File presents data pertaining to every instance a prescribed medicine was purchased or otherwise obtained by these Medicare beneficiaries during 1987. For respondents who were covered by Medicare for part of the year, only prescribed medicines acquired during the Medicare coverage period are included. This file gives the trade and generic name of each prescribed medication and reports the cost of the prescription and the medical condition for which it was prescribed ... Cf.: http: //webapp.icpsr.umich.edu/cocoon/ICPSR-STUDY/09340.xml.

## CCH

This manual is a task-oriented introduction to the main features of SAS Data Integration Studio. SAS Data Integration Studio is a visual design tool that enables you to consolidate and manage enterprise data from a variety of source systems, applications, and technologies. The audience for this manual is users who are responsible for data integration and who have a working knowledge of Base SAS software. This title is also available online.

Using SAS Studio in the Cloud SAS Institute Sharpening Your Advanced SAS SkillsCRC Press Monthly Catalogue, United States Public Documents Skyhorse Publishing Inc.

October 1962, The Cuban Missile Crisis: the confrontation that brought the world closer to nuclear catastrophe than ever before or since. Both John F. Kennedy and Nikita Khrushchev were determined to avoid nuclear war, but events could easily have spiraled out of control with cataclysmic results. Drawing on an extensive body of research, including primary sources released only in the last few years, this work places the crisis in a broader international and chronological context than previously possible. Discover how America was responsible for causing the conflict and Cuba's role as an important actor rather than a superpower pawn. Departments of Veterans Affairs and Housing and Urban Development, and independent agencies appropriations for 1990

Text addresses such tasks as: viewing analytic data preparation in the context of its business environment, identifying the specifics of predictive modeling for data mart creation, understanding the concepts and considerations of data preparation for time series analysis, and using SAS procedures for scoring.

Base SAS 9.3 Procedures Guide

The auditing standards are always changing. CCH's Top Auditing Issues for 2009 Course helps CPAs stay abreast of the most significant new standards and important projects. It does so by identifying the events of the past year that have developed into hot issues and reviewing the opportunities and pitfalls presented by the changes. The topics reviewed in this course were selected because of their impact on engagements and because of the role they play in understanding the audit landscape in the year ahead. Top Auditing Issues for 2009 will offer full coverage of the new Risk Assessment Standards, the most important standards to hit the auditing profession in years. These new standards will dramatically impact how practitioners do business. Top Auditing Issues for 2009 will help practitioners understand these new standards and put them into practice.

Environmental Remediation '91 All the information you need to operate safely in U.S. airspace.

Rapid Decision Support Usage Guide

Base Programming Using SAS 9.4